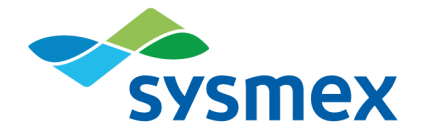

# **Plasma-SeqSensei™**

## Solid Cancer IVD Kit

Gebrauchsanweisung April 2022

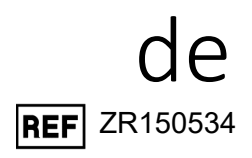

## IN VITRO TEST/Nur zur Anwendung in der In-vitro-Diagnostik.

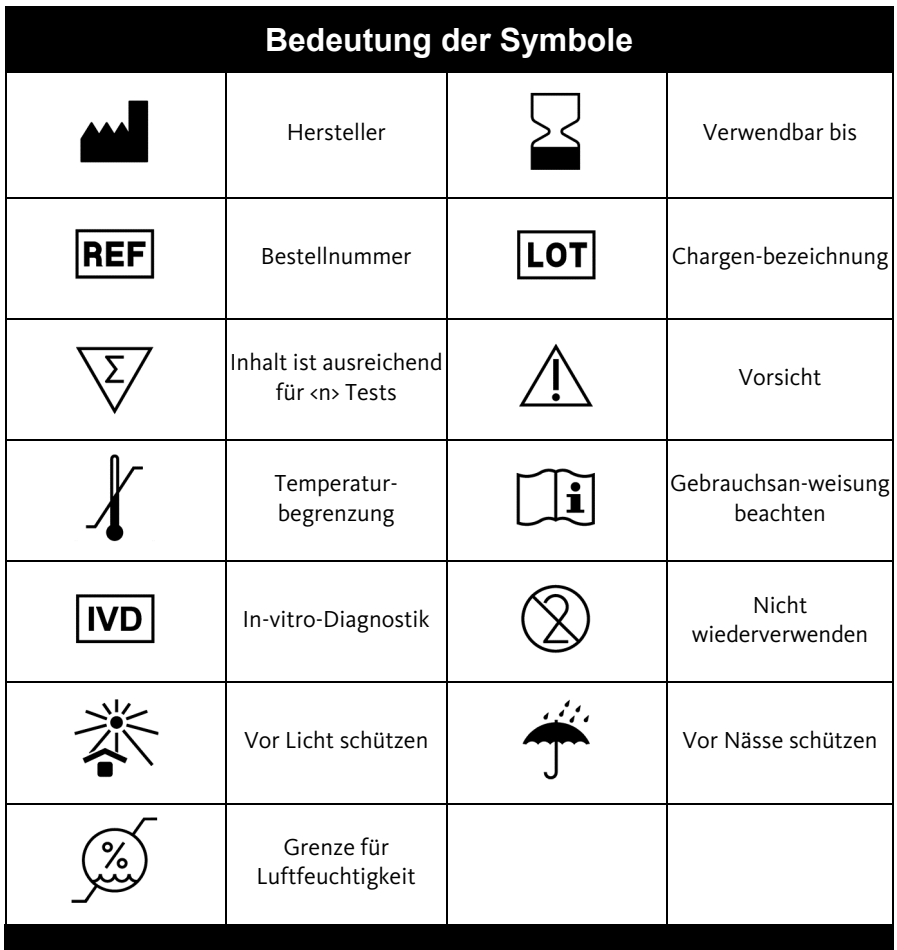

## **Inhaltsverzeichnis**

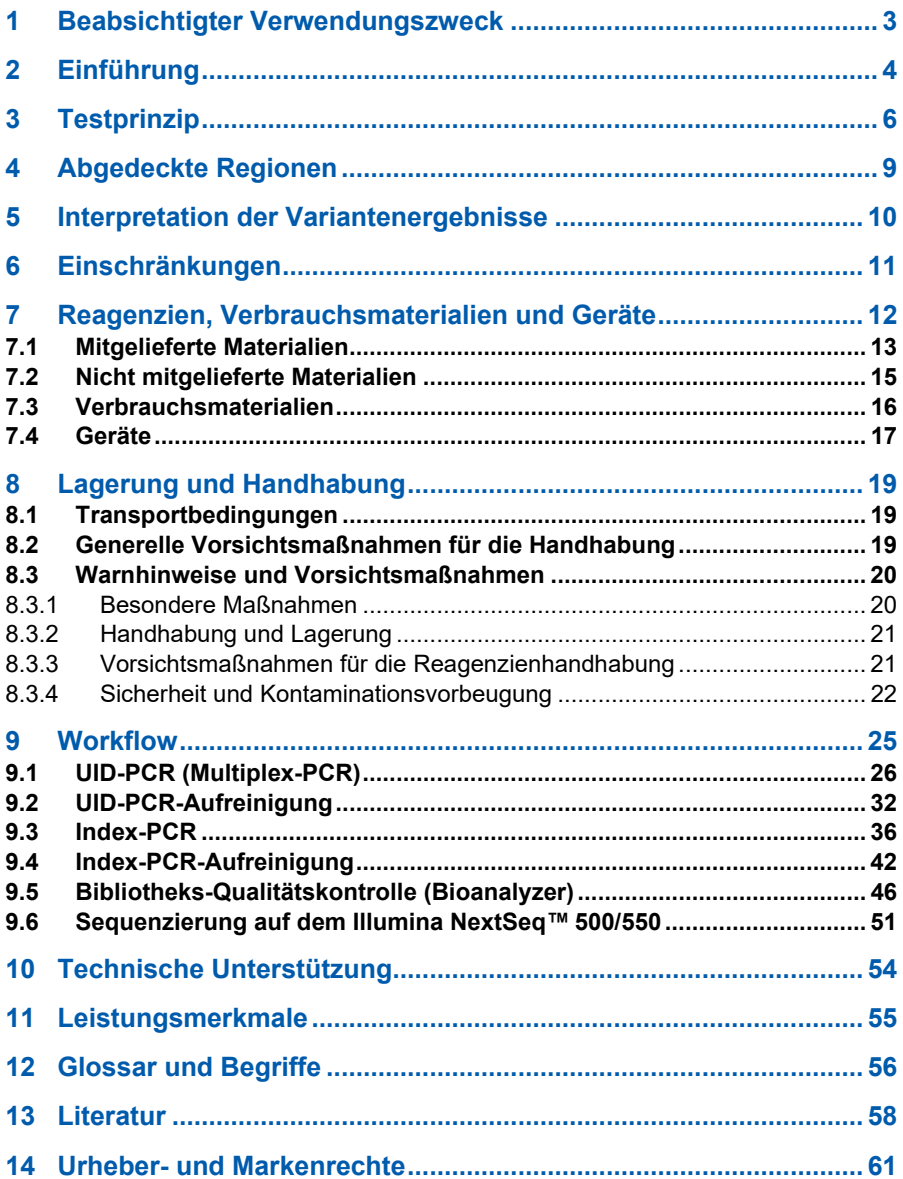

## <span id="page-3-0"></span>**1 Beabsichtigter Verwendungszweck**

Das Plasma-SeqSensei™ (PSS) Solid Cancer IVD Kit ist ein quantitativer Next-Generation-Sequenzierungs(Next-Generation Sequencing, NGS)- Assay für den Nachweis und die Identifikation von Mutationen in den Zielgenen BRAF, EGFR, KRAS, NRAS und PIK3CA in humaner zirkulierender zellfreier DNA (cfDNA), die aus dem Blutplasma von Krebspatienten isoliert wird. Er dient dem Nachweis minimaler Resterkrankung, der Überwachung auf Rezidive sowie der Überprüfung des Ansprechens der Patienten auf (neo)adjuvante Behandlungen. Zudem unterstützt das Kit den Onkologen bei der Analyse des RAS-Mutationsstatus für die Entscheidung, ob Patienten mit kolorektalem Karzinom von einer Antikörpertherapie gegen den epidermalen Wachstumsfaktor-Rezeptor (Epidermal Growth Factor Receptor, EGFR) profitieren könnten.

Das PSS Solid Cancer IVD Kit darf zur Erfüllung des Verwendungszwecks ausschließlich mit der PSS IVD Software verwendet werden und muss von geschultem Personal in einer professionellen Laborumgebung angewendet werden. Die gewonnenen Informationen sollten niemals als alleinige Grundlage für medizinische Entscheidungen dienen.

**Hinweis**: Das PSS Solid Cancer IVD Kit ist nicht für das Screening oder die Krebsdiagnose vorgesehen.

## <span id="page-4-0"></span>**2 Einführung**

Tumorzellen, bei denen es zu Apoptose, Nekrose oder metabolischer Sekretion kommt, geben minimale Mengen ihrer DNA in den Blutkreislauf ab. Die tumorspezifische Fraktion der cfDNA wird auch als zirkulierende Tumor-DNA (ctDNA) bezeichnet und enthält alle charakteristischen genetischen Informationen des Primärtumors und sogar der Metastasen. Zahlreiche Forschungsstudien und Versuche haben die klinische Anwendung des ctDNA-Profilings in unterschiedlichen Stadien der Krebsbehandlung demonstriert, darunter Therapieauswahl, Prognose und Überwachung (1).

Plasma-SeqSensei™ (PSS) Solid Cancer IVD Kit ist ein karzinomübergreifender Assay für 5 Gene zum Nachweis von Mutationen in humaner cfDNA bei einer großen Vielfalt solider Tumoren [\(Tabelle 1\)](#page-9-1). Das Kit basiert auf der Technologie der Next-Generation-Sequenzierung und deckt wichtige Genmutationen in PIK3CA, NRAS, KRAS, EGFR und BRAF ab, um Tumormarker in mehreren Tumorentitäten nachzuweisen, z. B. kolorektales Karzinom, Lungenkarzinom, Brustkrebs, Schilddrüsenkrebs und Melanom.

KRAS-Mutationen sind relevant beim Adenokarzinom der Lunge (30 %, KRAS G12C macht ~44 % aller KRAS-Mutationen aus, was ~13 % aller Fälle von Adenokarzinom der Lunge entspricht) (8) und beim kolorektalen Karzinom (40 % in Exon 2, Codons 12 (70 bis 80 %) und 13 (15 bis 20 %)) – die verbleibenden Mutationen finden sich größtenteils in Exon 3, Codons 59 bis 61 und in Exon 4, Codons 117 und 146 (9).

NRAS-Mutationen spielen eine Rolle beim kolorektalen Karzinom (3 bis 5 % in Exon 2, Codons 12 und 13 sowie in Exon 3, Codon 61) (5), beim Melanom (20 %, der Großteil (>80 %) umfasst eine Punktmutation, die zum Austausch von Glutamin zu Leucin in Position 61) (6) und beim Schilddrüsenkrebs (Frequenz bekannter somatischer Mutationen von 6 bis 57 %) (7).

PIK3CA-Mutationen liegen in unterschiedlichen Anteilen beim Brustkrebs (49 % bei Luminal-A-Tumoren) (2), beim Lungenkrebs (2 bis 7 % in Exon 9 und Exon 20) (3) sowie beim kolorektalen Karzinom (7 bis 32 % in Exon 9 und Exon 20) vor (4).

EGFR-Genmutationen (in Exons 18 bis 21, Kodierung für die interne Rezeptor-Tyrosinkinase(TK)-Domäne von EGFR und mit unterschiedlicher Fähigkeit zur Aktivierung von TK ohne Ligandenbindung) werden bei 10 bis 15 % der Adenokarzinome unter weißen Patienten (alle Fälle, unabhängig vom Raucherstatus in der Anamnese) und bei 40 bis 60 % der Adenokarzinome unter Patientenpopulationen in Ostasien berichtet (10).

BRAF-Mutationen sind die verantwortlichen Onkogene bei 1 bis 3 % der Fälle von nicht-kleinzelligem Lungenkrebs (klassische Form V600E (50 %)) (11), treten bei 8 bis 12 % (V600E gesamt) der Patienten mit metastasierendem kolorektalem Karzinom auf (wobei Überlappungen mit RAS-Mutationen so gut wie nicht auftreten) (12, 13) und liegen bei etwa 50 % aller Melanome (90 % dieser Mutationen treten bei Aminosäure 600 auf und der Großteil davon sind BRAF-V600E-Mutationen) (14) sowie bei Schilddrüsenkarzinomen vor (Frequenz bekannter somatischer Mutationen  $> 60 \%$ ) (7).

In den vergangenen Jahren führte umfangreiche Forschung in den Bereichen kurative Chirurgie, (neo)adjuvante Therapie, Immuntherapie sowie zielgerichtete Therapie (basierend auf molekularem Profiling) zu einer Erhöhung des Patientenüberlebens.

Für den ctDNA-Nachweis sind verschiedene Technologien auf Basis von NGS verfügbar. Jedoch ist der Großteil aufgrund von Verzerrungen/Fehlern bei Sequenzierung und PCR für den Nachweis seltener Varianten nicht geeignet. Plasma-SeqSensei™ ist eine neuartige NGS-basierte Technologie, die eindeutige molekulare Kennungen (Unique Molecular Identifiers, UID) im Sequenzierungs-Workflow verwendet. Dadurch kommt es einer signifikanten Reduktion des Hintergrunds, was zu einer extrem hohen Sensitivität der PSS-Technologie führt (15).

## <span id="page-6-0"></span>**3 Testprinzip**

Das PSS Solid Cancer IVD Kit weist Genmutationen in aus Blutplasma isolierter ctDNA nach. Um die Sensitivität der Methode zu verbessern, werden DNA-Fragmente im ersten Amplifikationsschritt mit UIDs gekennzeichnet. Das führt zur Bildung von UID-Familien, die aus verschiedenen Kopien jeder zugewiesenen UID bestehen. Während des zweiten Amplifikationsschritts wird jedem Mitglied einer UID-Familie zusätzlich ein well- und plattenspezifischer Barcode zugewiesen (15). Zur Sicherstellung der Validität enthält jeder Lauf zusätzlich zu externen positiven und negativen Kontrollen eine interne Quantifikations-Inputkontrolle (Quantispike).

Der Workflow umfasst die automatische Datenanalyse und Berichterstellung mit der Plasma-SeqSensei™ IVD-Software. Die Software quantifiziert den cfDNA-Input und identifiziert Supermutanten. Das sind UID-Familien, in denen mindestens 90 % aller PCR-Fragmente identische Mutationen enthalten. Dieses Konzept ermöglicht die Unterscheidung echter Mutanten von PCR- oder Sequenzierungsartefakten, die nur in einer sehr geringen Anzahl an Mitgliedern einer UID-Familie vorliegen. Das Kernverfahren der PSS-Technologie ist in [Abbildung 1](#page-7-0) dargestellt.

#### 3 Testprinzip

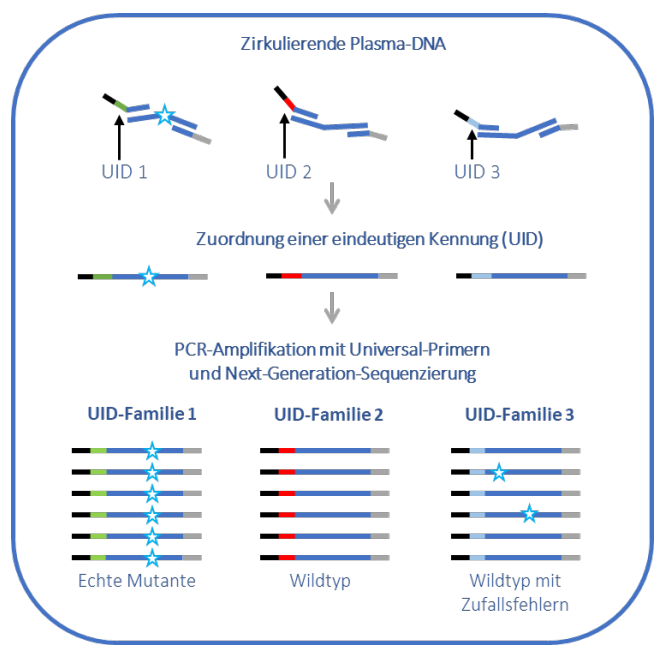

<span id="page-7-0"></span>**Abbildung 1: Prinzip der PSS-Technologie**

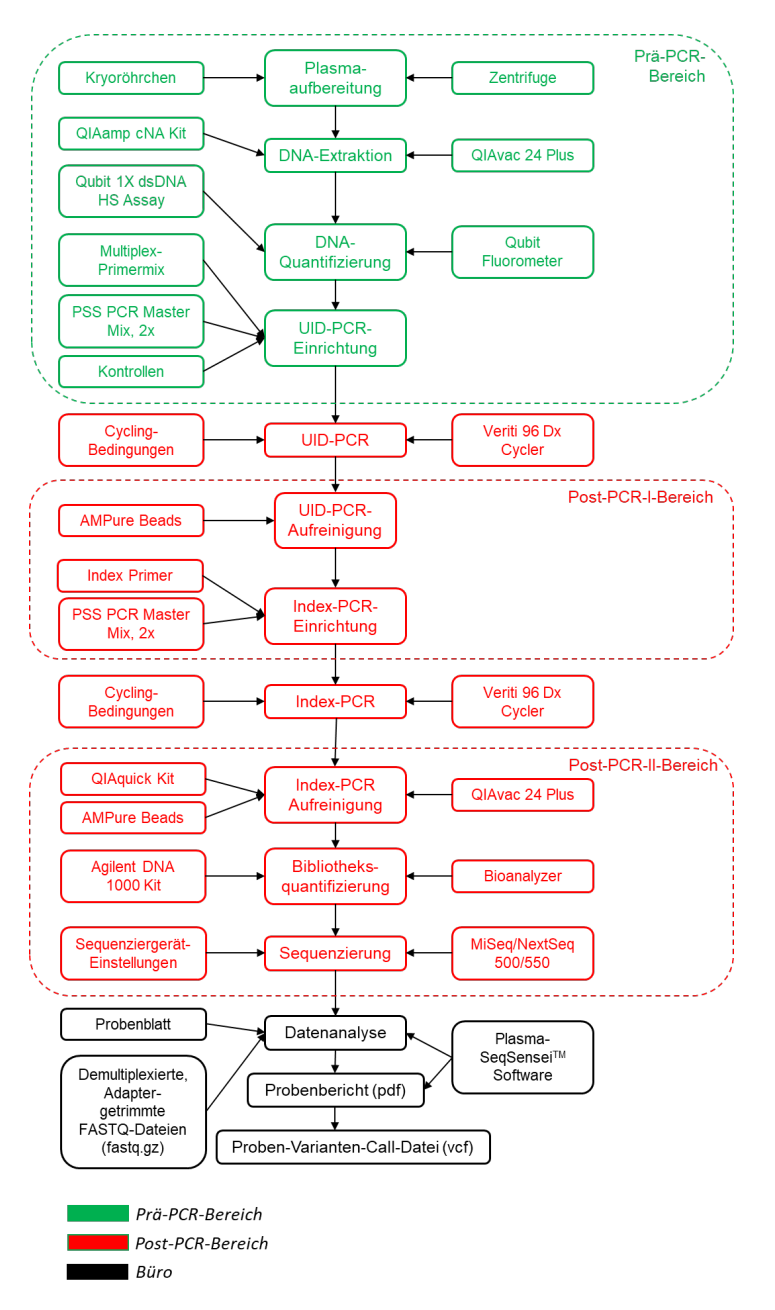

#### **Abbildung 2: Workflow-Überblick der Plasma-SeqSensei™ Methode**

## <span id="page-9-0"></span>**4 Abgedeckte Regionen**

#### <span id="page-9-1"></span>**Tabelle 1: Abgedeckte Regionen beim PSS Solid Cancer IVD Kit**

![](_page_9_Picture_294.jpeg)

\* Quelle der Sequenz: Ensemble-Datenbank

## <span id="page-10-0"></span>**5 Interpretation der Variantenergebnisse**

Der Assay dient dem Nachweis somatischer Mutationen aus Plasma gewonnener ctDNA. Die Ergebnisse dieses Tests können als Ergänzung zu den Untersuchungen des behandelnden Arztes dienen und sollten daher im Zusammenhang mit den klinischen Befunden, der Tumorpathologie und anderen Labordaten von einer qualifizierten medizinischen Fachkraft interpretiert werden.

#### Mutationsfrequenzen:

Mutationsfrequenzen werden als MAF (mutierte Allelfraktion) sowie als absolute Anzahl an MM (mutierten Molekülen) angegeben. MAF ist der Anteil mutierter ctDNA in Relation zur gesamten cfDNA. MAF kann verwendet werden, um das Vorliegen oder die Abwesenheit von Mutationen zu bestätigen. Jedoch spiegelt sie unter Umständen nicht die Gesamt-Tumorlast wider, da der Anteil an ctDNA in Relation zur gesamten cfDNA in einer Probe durch verschiedene Faktoren wie die anatomische Lage des Tumors, Tumorzell-Turnover, Vaskularität, Behandlung, Verfahren zur Blutprobenahme, Handhabung der Proben und den nicht mit dem Tumorstatus zusammenhängenden klinischen Eigenschaften des Patienten beeinflusst werden kann (16). Die absolute Anzahl an nachgewiesenen MM für eine bestimmte Variante stellt die Gesamtzahl der in einer Probe nachgewiesenen Moleküle dar und kann direkten Einblick in die patientenindividuellen Eigenschaften der Tumorbiologie liefern (16, 17).

#### Berichtete Varianten:

Varianten mit charakterisierten, wahrscheinlichen oder prognostizierten funktionellen Auswirkungen werden berichtet. Sie basieren auf öffentlich verfügbaren Datenbanken wie COSMIC (18) und/oder wissenschaftlicher Literatur mit Peer-Review (17, 19, 20). Zudem werden Varianten mit vermutetem Keimbahn-Ursprung basierend auf einer beobachteten MAF zwischen 40 % und 60 % oder einer beobachteten MAF über 90 % in einer separaten Tabelle im Bericht aufgeführt.

## <span id="page-11-0"></span>**6 Einschränkungen**

Vermutete Keimbahnmutationen werden basierend auf beobachteten MAF-Werten und öffentlich verfügbaren Informationen aus den Berichten ausgeschlossen. Jedoch kann dieser Test ohne Analyse entsprechender gesunder Zellen nicht definitiv ermitteln, ob diese Mutationen ihren Ursprung in der Keimbahn haben. Zudem können Mutationen, die bei einer kleinen Untergruppe an Patientinnen für bestimmte Gene ausgegeben werden, das Ergebnis klonaler Hämatopoese sein, und es sollte eine ergänzende Analyse entsprechender Blutzellen durchgeführt werden. Die Nachweisbarkeit von ctDNA hängt von verschiedenen Faktoren ab, darunter Tumorlast, Tumorbiologie, Bedingungen der Probenahme, Heterogenität der Probe und klinischen Eigenschaften. Der Test weist je nach Sequenzkontext geringe, aber nachweisbare Variationen auf, insbesondere bei Proben mit Zielmolekülanzahl um den Cutoff-Wert.

Das PSS Solid Cancer IVD Kit wurde auf den Nachweis folgender Arten von somatischen Mutationen geprüft: Einzelnukleotidvarianten (Single-Nucleotide Variations, SNVs), Insertionen (bis zu 27 Nukleotide), Deletionen (bis zu 48 Nukleotide) und Deletionen/Insertionen (bis zu 17 Nukleotide).

## <span id="page-12-0"></span>**7 Reagenzien, Verbrauchsmaterialien und Geräte**

Das PSS Solid Cancer IVD Kit umfasst zwei Schachteln und einen Beutel. Eine Schachtel sollte im Prä-PCR-Labor aufbewahrt werden, die andere Schachtel sowie der Beutel mit der PSS Index Primer Plate sollten im Post-PCR-Labor aufbewahrt werden. Es wird dringend empfohlen die Kit-Schachtel bei Eintreffen auf zwei separate Labore aufzuteilen, um das Risiko einer Kontamination der Reagenzien zu minimieren. Die Prä-PCR-Schachtel ist für die Nutzung in einem Labor vorgesehen, in dem keine amplifizierte DNA gehandhabt wird. Die Post-PCR-Schachtel und der Beutel sind für die Nutzung in einem Labor vorgesehen, in dem PCR-Reaktionsgefäße/-platten geöffnet und gehandhabt werden.

![](_page_12_Figure_3.jpeg)

**Abbildung 3: Plasma-SeqSensei™ Solid Cancer IVD Kit Schachteln mit Beutel (A) und Plasma-SeqSensei™ Extension IVD Kit Schachtel mit Beutel (B) mit ihren jeweiligen Aufbewahrungsorten (Prä-/Post-PCR-Bereiche).** 

#### <span id="page-13-0"></span>**7.1 Mitgelieferte Materialien**

Die mitgelieferten Materialien sind für den Assay essenziell und können nicht durch andere Produkte ersetzt werden.

![](_page_13_Picture_3.jpeg)

Das PSS Solid Cancer IVD Kit muss bei einer Temperatur zwischen -15 °C und -30 °C gelagert werden, wenn es nicht verwendet wird.

![](_page_13_Picture_5.jpeg)

Nach dem Öffnen sind die Reagenzien 30 Tage oder bis zum Haltbarkeitsdatum stabil (je nachdem, was zuerst eintritt).

#### <span id="page-13-1"></span>**Tabelle 2: Mitgelieferte Materialien im PSS Solid Cancer IVD Kit (ZR150534)**

![](_page_13_Picture_316.jpeg)

![](_page_13_Picture_9.jpeg)

<sup>1</sup> Platten vor Lichteinwirkung schützen. Nach der ersten Verwendung muss die PSS Index Primer Plate bei einer Temperatur zwischen 2 °C und 8 °C gelagert werden.

<sup>2</sup> PSS Index Primer Plate IND34 wird im Workflow und in der PSS IVD Software auch als Platte A bezeichnet.

Falls bei einem Sequenzierungslauf mehr als 16 Proben analysiert werden, muss ein Plasma-SeqSensei™ Extension IVD Kit bestellt werden.

![](_page_14_Picture_219.jpeg)

![](_page_14_Picture_220.jpeg)

![](_page_14_Picture_3.jpeg)

<sup>1</sup> Platten vor Lichteinwirkung schützen. Nach der ersten Verwendung muss die PSS Index Primer Plate bei einer Temperatur zwischen 2 °C und 8 °C gelagert werden.

<sup>2</sup> PSS Index Primer Plate IND35 wird im Workflow und in der PSS IVD Software auch als Platte B bezeichnet.

#### **Tabelle 4: Zusammensetzung der mitgelieferten Materialien**

![](_page_14_Picture_221.jpeg)

![](_page_14_Picture_8.jpeg)

Alle flüssigen und getrockneten Komponenten des Kits sind nur für den Einmalgebrauch bestimmt. Alle Wells der Index Primer Plate sind für den Einmalgebrauch bestimmt.

Die Reagenzien in den Röhrchen sind für den mehrmaligen Gebrauch vorgesehen, da sie gemäß [Tabelle 2](#page-13-1) aufgetaut und eingefroren werden können, um Flüssigkeit für die angegebenen Workflow-Schritte zu extrahieren.

#### <span id="page-15-0"></span>**7.2 Nicht mitgelieferte Materialien**

Produkte, für die in [Tabelle 5,](#page-15-1) [Tabelle 6](#page-16-1) und [Tabelle 7](#page-17-1) Angaben zum Hersteller/Anbieter und zur Artikelnummer aufgeführt sind, sind für den Assay essenziell und dürfen nicht durch Produkte vergleichbarer Qualität und/oder Eigenschaften ersetzt werden.

<span id="page-15-1"></span>**Tabelle 5: Nicht mit dem PSS Solid Cancer IVD Kit mitgelieferte Materialien**

| Material               | <b>Produkte</b>                                                                                                    |
|------------------------|----------------------------------------------------------------------------------------------------|
| Reagenzien<br>und Kits | Ethanol (EtOH) $\geq$ 99,8 %, p.a.                                                                                                    |
|                        | RNase and DNase free distilled water                                                                                                    |
|                        | * Agencourt® AMPure® XP, Beckman Coulter, Nr. A63881                                                                                                    |
|                        | * Buffer EB (Elutionspuffer), QIAGEN, Nr. 19086                                                                                                    |
|                        | * QIAquick <sup>®</sup> PCR Purification Kit, QIAGEN, Nr. 28106                                                                                                    |
|                        | * Buffer PB, QIAGEN, Nr. 19066                                                                                                    |
|                        | * DNA 1000 Kit, Agilent, Nr. 5067-1504<br>Mikrofluidische Chips<br>Reagenzien<br>п<br>Chip Priming Station, Agilent, Nr. 5065-4401                                                                                                    |
|                        | * DNA 1000 Reagenzien, Agilent, Nr. 5067-1505                                                                                                    |
|                        | * Qubit <sup>TM</sup> 1X dsDNA HS Assay Kit, Thermo Fisher, Nr. Q33230 (100<br>Assays) oder Nr. Q33231 (500 Assays)                                                                                                    |
|                        | * Qubit™ Assay-Röhrchen, Thermo Fisher, Nr. Q32856                                                                                                    |
|                        | Natriumhydroxid (NaOH), 1 M                                                                                                    |
|                        | Trizma <sup>®</sup> Hydrochloridlösung pH 7,0, 1 M                                                                                                    |
|                        | * NextSeq™ 500/550 Mid Output Kit v2.5 (150 Zyklen), Illumina,<br>Nr. 20024904<br>Bestandteile des Kits:<br>Mid Output Reagenzienkartusche (150 Zyklen), Nr. 15057940<br>Mid Output Fließzellenkartusche, Nr. 20022409<br>Pufferkartusche, Nr. 15057941<br>Hybridisierungspuffer (HT1), Nr. 15058251<br>m. |

![](_page_16_Picture_203.jpeg)

\* Essenzielle Komponenten; dürfen nicht durch Produkte vergleichbarer Qualität und/oder Eigenschaften ersetzt werden.

#### <span id="page-16-0"></span>**7.3 Verbrauchsmaterialien**

#### <span id="page-16-1"></span>**Tabelle 6: Für das PSS Solid Cancer IVD Kit benötigte Verbrauchsmaterialien**

![](_page_16_Picture_204.jpeg)

\* Essenzielle Komponenten; dürfen nicht durch Produkte vergleichbarer Qualität und/oder Eigenschaften ersetzt werden.

#### <span id="page-17-0"></span>**7.4 Geräte**

#### <span id="page-17-1"></span>**Tabelle 7: Für das PSS Solid Cancer IVD Kit benötigte Geräte**

![](_page_17_Picture_140.jpeg)

#### 7 Reagenzien, Verbrauchsmaterialien und Geräte

![](_page_18_Picture_38.jpeg)

■ Die Gleichwertigkeit muss durch den Benutzer ermittelt werden; der Benutzer trägt das Risiko für die Verwendung anderer Thermocycler.

## <span id="page-19-0"></span>**8 Lagerung und Handhabung**

#### <span id="page-19-1"></span>**8.1 Transportbedingungen**

Das Produkt wird auf Trockeneis verschickt. Prüfen Sie bei Ankunft, ob sich noch Trockeneis in der Box befindet und die Reagenzien gefroren sind.

#### <span id="page-19-2"></span>**8.2 Generelle Vorsichtsmaßnahmen für die Handhabung**

![](_page_19_Picture_5.jpeg)

Stellen Sie sicher, dass Temperatur und Luftfeuchtigkeit in den Laboren stets zwischen 15 °C und 30 °C bzw. 20 % und 85 % liegen (verringert das Risiko von Kondensation/Verdampfung).

Im Laborbereich darf nicht gegessen, getrunken oder geraucht werden. Die verwendeten Geräte müssen gemäß den Herstelleranweisungen gewartet werden.

Die Dekontamination und die Entsorgung aller Reagenzien, Proben und weiterer verwendeter Materialien müssen unter Einhaltung der geltenden gesetzlichen Bestimmungen erfolgen. Für die Bestimmung genauer und reproduzierbarer Ergebnisse ist es sehr wichtig, jegliche Kontamination mit Fremd-DNA zu vermeiden, insbesondere mit PCR-Produkten von vorher bearbeiteten Platten. Die häufigste Quelle für eine DNA-Kontamination sind die amplifizierten Produkte aus vorangegangenen Tests.

Die mitgelieferten Reagenzien sind transparent und farblos, mit Ausnahme der PSS Index Primer Plate, die in allen Wells Bromphenolblau enthält (blaue Farbe). Beachten Sie bei Veränderungen des Aussehens des Materials oder bei Verdacht auf Degradation aufgrund von falscher Lagerung mit möglichen Auswirkungen auf die Leistung des Assays die technische Unterstützung (► Kapitel [10 Technische Unterstützung,](#page-54-0) Seite [54/](#page-54-0)61).

#### <span id="page-20-0"></span>**8.3 Warnhinweise und Vorsichtsmaßnahmen**

Dieses Produkt enthält keine Gefahrstoffe.

![](_page_20_Picture_3.jpeg)

Sicherheitsdatenblätter (Material Safety Data Sheets, MSDS) sind verfügbar unter [www.sysmex-inostics.com.](http://www.sysmex-inostics.com/)

Wenn im Zusammenhang mit dem PSS Solid Cancer IVD Kit ein schwerwiegender Zwischenfall aufgetreten ist, muss es umgehend dem Hersteller und der zuständigen Behörde im Mitgliedsstaat der Europäischen Union gemeldet werden, in dem sich Benutzer und/oder Patient befinden.

#### <span id="page-20-1"></span>**8.3.1 Besondere Maßnahmen**

Erste-Hilfe-Maßnahmen

- *Genereller Rat***:** Holen Sie im Fall persistierender Wirkungen ärztlichen Rat ein. Legen Sie kontaminierte Kleidung und Schuhe umgehend ab und waschen Sie sie gründlich vor dem nächsten Gebrauch.
- *Bei Einatmung:* Entfernen Sie die betroffene Person aus der unmittelbaren Umgebung. Stellen Sie ausreichende Frischluftzufuhr sicher.
- **Bei Hautkontakt:** Waschen Sie die betroffene Stelle mit Seife und viel Wasser ab.
- *Bei Augenkontakt*: Entfernen Sie Kontaktlinsen. Spülen Sie das Auge mindestens 10 bis 15 Minuten gründlich unter fließendem Wasser aus und halten Sie dabei die Augenlider offen. Schützen Sie das nicht betroffene Auge.
- *Bei Verschlucken***:** Rufen Sie umgehend einen Arzt. Rufen Sie kein Erbrechen hervor. Einer bewusstlosen Person darf keinesfalls etwas über den Mund verabreicht werden.

#### 8 Lagerung und Handhabung

#### <span id="page-21-0"></span>**8.3.2 Handhabung und Lagerung**

#### Allgemeine Schutz- und Hygienemaßnahmen

Im Labor darf nicht gegessen, getrunken oder geraucht werden. Vor dem Verlassen muss eine gute Händewaschtechnik angewendet werden. Dämpfe nicht einatmen. Kontakt mit Haut und Augen vermeiden. Verschmutzte oder nasse Kleidung umgehend ablegen.

#### Schutzmaßnahmen zur sicheren Handhabung

Die Risiken bei der Handhabung des Produkts müssen durch angemessene Schutz- und Vorsichtsmaßnahmen minimiert werden. Beim Arbeitsverfahren müssen die Freisetzung von gefährlichen Substanzen oder Hautkontakt so weit wie möglich ausgeschlossen werden.

#### Hinweise zum Schutz vor Feuer und Explosionen

Keine besonderen Maßnahmen erforderlich.

Bedingungen zur sicheren Lagerung, einschließlich etwaiger Unverträglichkeiten

![](_page_21_Picture_9.jpeg)

Den Behälter dicht geschlossen an einem trockenen, gut belüfteten Ort lagern. Geöffnete Behälter müssen sorgfältig wieder verschlossen und aufrecht stehend gelagert werden, um Auslaufen zu verhindern.

#### <span id="page-21-1"></span>**8.3.3 Vorsichtsmaßnahmen für die Reagenzienhandhabung**

![](_page_21_Picture_12.jpeg)

Um die korrekte Verwendung und Entsorgung von Reagenzien zu gewährleisten und eine Kontamination von Reagenzien zu vermeiden, befolgen Sie die nachfolgend aufgeführten Vorsichtsmaßnahmen:

- Keine abgelaufenen oder falsch gelagerten Reagenzien verwenden.
- Reagenzien gemäß den Angaben vorbereiten.
- Reagenzien dürfen nur zusammen mit den anderen Reagenzien aus dem gleichen Kit verwendet werden.
- Reagenzien aus verschiedenen Kits oder Chargen dürfen nicht vermischt oder ausgetauscht werden.
- Öffnungsdatum dokumentieren und Röhrchen nach jeder Verwendung markieren, um zu gewährleisten, dass die Reagenzien das Verfallsdatum und die empfohlene Anzahl von Einfrier-/ Auftauzyklen nicht überschritten haben.
- Kontamination von Reagenzien durch häufigen Handschuhwechsel vermeiden. Handschuhe immer zwischen der Handhabung von Proben und Reagenzien wechseln.
- Nicht verwendete Reagenzien und Abfall gemäß den nationalen, regionalen und örtlichen Vorschriften entsorgen.

#### <span id="page-22-0"></span>**8.3.4 Sicherheit und Kontaminationsvorbeugung**

![](_page_22_Picture_5.jpeg)

Befolgen Sie die nachfolgend aufgeführten Vorsichtsmaßnahmen, um die Laborumgebung frei von DNA-Kontaminationen zu halten und die Sicherheit aller Mitarbeiter zu gewährleisten:

- Getrennte Laborarbeitsbereiche für die Prä- und Post-PCR-Verfahren nutzen und einen Arbeitsablauf in nur eine Richtung von "sauber" (Prä-Amplifikation) zu "verschmutzt" (Post-Amplifikation) einhalten.
- Sicherstellen, dass in jedem Arbeitsbereich eigene, dedizierte Instrumente (einschließlich Pipetten), Verbrauchsmaterialien, Reagenzien, Behälter für biogefährlichen Abfall und Laborhandbücher vorhanden sind. Diese Materialien keinesfalls zwischen dem Prä-PCR- und dem Post-PCR-Arbeitsbereich austauschen. Wir empfehlen eine farbliche Codierung oder Beschriftung der Instrumente, Verbrauchsmaterialien und Reagenzien, um deutlich zu machen, dass diese zu einem bestimmten Bereich gehören.
- Während des gesamten Verfahrens immer angemessene persönliche Schutzausrüstung tragen.
	- o Bei der Arbeit im Prä-PCR- und Post-PCR-Bereich immer Laborkittel (vorzugsweise Einmal-Produkte) und puderfreie Einmal-Handschuhe tragen.
	- o Um Kontamination zu vermeiden, Handschuhe zwischen der Handhabung von Proben und Reagenzien häufig und

außerdem nach Kontakt der Handschuh-Außenseite mit der Haut wechseln.

- o Mindestens bei der Plasmaaufbereitung, DNA-Extraktion und PCR-Produktaufreinigung mit QIAquick® Schutzbrille tragen.
- o Einmal-Überschuhe tragen oder Schuhe zwischen Prä- und Post-PCR-Labor wechseln und Einmal-Ärmelschoner tragen (obligatorisch im Prä-PCR-Labor und empfohlen im Post-PCR-Labor, insbesondere für die UID-PCR-Aufreinigung und Index-PCR).
- Die persönliche Schutzausrüstung vor dem Verlassen des Prä-PCRbzw. des Post-PCR-Labors ablegen und entsorgen.
- Alle Proben sind als potenziell infektiöse Substanz zu behandeln. Nach dem Verschütten von Flüssigkeiten ist es empfehlenswert, den betroffenen Bereich erst mit Reinigungsmittel/Desinfektionsmittel sowie Wasser und anschließend mit 0,5%iger Natriumhypochlorit-Lösung (Bleiche, zubereitet mit entionisiertem Wasser) zu reinigen.

**Hinweis:** *Übliche flüssige Haushaltsbleiche (z. B. der Marke Clorox) enthält meistens Natriumhypochlorit in einer Konzentration von 5,25 %. Eine 1:10-Verdünnung solcher Haushaltsbleiche ergibt eine 0,5%ige Natriumhypochlorit-Lösung.*

- Für die Pipettierschritte dedizierte PCR-Kabinetts verwenden.
- PCR-Kabinetts nach Gebrauch mit Desinfektionsmittel mit quartären Ammoniumverbindungen (wie RHEOSEPT-WD plus oder gleichwertige Produkte) und daraufhin mit einem Produkt für die Entfernung von Nukleinsäuren und Nukleasen (wie Roti® Nukleinsäurefrei oder gleichwertige Produkte) reinigen.
- PCR-Arbeitsbereiche nach Gebrauch mit einem Produkt für die Entfernung von Nukleinsäuren und Nukleasen (wie Roti® Nukleinsäurefrei oder gleichwertige Produkte) reinigen.
- Sicherheitskabinett, PCR-Arbeitsplätze und Laborutensilien (Pipetten, Racks und andere Geräte) nach dem Einsatz mit ultraviolettem (UV) Licht dekontaminieren. Um eine effektive UV-Strahlung sicherzustellen, UV-Leuchtmittel regelmäßig von Ablagerungen reinigen.
- Nur aerosolbeständige sterile Pipettenspitzen mit Filter verwenden (mit Chargenzertifizierung, RNase-, DNase- und pyrogenfrei).
- Nur PCR-geeignete Reagenzien und Röhrchen verwenden.
- Es sollte immer nur ein Probenröhrchen oder Reagenzröhrchen zu einem bestimmten Zeitpunkt geöffnet sein.
- Um eine Kontamination von Reagenzien für mehr als eine Verwendung zu vermeiden, geeignete Aliquots nach Anleitung vorbereiten und direktes Pipettieren vermeiden.

## <span id="page-25-0"></span>**9 Workflow**

Das PSS Solid Cancer IVD Kit verwendet quantifizierte cfDNA aus Plasma zum Nachweis von ctDNA. Stellen Sie vor Beginn des Workflows für die Bibliotheksvorbereitung [\(Abbildung 4\)](#page-25-1) wie in dieser Gebrauchsanweisung beschrieben sicher, dass der Workflow für die Probenvorbereitung wie im Leitfaden zur Probenvorbereitung von Sysmex Inostics beschrieben abgeschlossen wurde.

Zudem muss der erste Teil der Gebrauchsanweisung für die Plasma-SeqSensei™ IVD Software (Laufplanung) abgeschlossen sein. Wenn Proben aufgrund eines zu hohen DNA-Gehalts verdünnt werden müssen, beachten Sie ► Kapitel 9.1 [UID-PCR \(Multiplex-PCR\),](#page-26-0) Seite [26/](#page-26-0)61 in dieser Gebrauchsanweisung.

[Abbildung 4](#page-25-1) beschreibt das Verfahren einschließlich einzelner Workflow-Schritte sowie die zu befolgende Gebrauchsanweisung oder die zu befolgenden Leitfäden für das gesamte Plasma-SeqSensei™ Verfahren.

![](_page_25_Figure_5.jpeg)

<span id="page-25-1"></span>**Abbildung 4: Plasma-SeqSensei™ Verfahren einschließlich Workflow-Schritte und erforderlicher Dokumente.**

![](_page_26_Picture_1.jpeg)

Jedes PSS Solid Cancer IVD Kit kann bis zu 16 Proben auf einer Platte analysieren.

Wenn mehr als 16 Proben im selben Sequenzierungslauf bearbeitet werden sollen, muss ein zweites PSS Solid Cancer IVD Kit sowie ein Plasma-SeqSensei™ Extension IVD Kit erworben werden.

Verwenden Sie für Proben auf der zweiten Platte (Proben 17 bis 32) die PSS Index Primer Plate **IND35 (Platte B)** aus dem PSS Extension IVD Kit anstelle der PSS Index Primer Plate IND34 (Platte A) aus dem ursprünglichen PSS Solid Cancer IVD Kit.

![](_page_26_Picture_5.jpeg)

**Warnung**: Wenn dieselbe PSS Primer Plate (z. B. IND34) zweimal im selben Lauf verwendet wird, können die Ergebnisse nicht analysiert werden.

Wenn zwei Platten verwendet werden sollen, darf immer nur eine Platte für jeden Schritt des Workflows vorbereitet werden, bevor die zweite folgt. Jede Platte enthält eine Positive Control (PC) und eine No Template Control (NTC).

#### <span id="page-26-0"></span>**9.1 UID-PCR (Multiplex-PCR)**

In der Multiplex-UID-PCR werden alle Zielregionen co-amplifiziert und eindeutige molekulare Barcodesequenzen eingeführt. UIDs ermöglichen eine signifikante Hintergrundverringerung und führen zur extrem hohen Sensitivität der Plasma-SeqSensei™ Technologie.

Mit dem PSS Solid Cancer IVD Kit können Proben mit einem DNA-Input zwischen 5,7 und 95 ng/116 µl analysiert werden. Proben mit höherem DNA-Gehalt müssen auf mindestens 95 ng/116 µl verdünnt werden. Proben mit weniger als 5,7 ng/116 µl wurden nicht validiert.

Für optimale Ergebnisse empfehlen wir einen **DNA-Input von 43 ng/116 µl** pro Probe, sofern möglich.

Benötigte Kits und Reagenzien:

- **PSS Solid Cancer Mpx A** (blauer Deckel), Sysmex Inostics, Nr. ZR851015
- **PSS Solid Cancer Mpx B** (gelber Deckel), Sysmex Inostics, Nr. ZR851016
- PSS Solid Cancer Positive Control (roter Deckel), Sysmex Inostics, Nr. ZR855007
- PSS No Template Control (transparenter Deckel), Sysmex Inostics, Nr. ZR854002
- **PSS Quantispike** (grüner Deckel), Sysmex Inostics, Nr. ZR856001
- PSS PCR Master Mix, 2x (violetter Deckel), Sysmex Inostics, Nr. ZR230002

Verdünnung der DNA:

Wenn die DNA-Konzentration die maximale Zugabe von 95 ng/116 µl überschreitet, empfehlen wir, die Probe gemäß nachstehender Berechnung auf **43 ng/116 µl** zu verdünnen:

ü <sup>=</sup> /116 µ  $-43 \frac{ng}{116 \mu l}$ 

**Erforderliches Eluatvolumen** [µl] =  $\frac{130 \text{ }\mu\text{}}{Verdünnungsfak}$ 

*Bei einem Gesamtvolumen des Eluats von 130 µl (Details siehe ►* Kapitel *4.2 Aufreinigung zirkulierender DNA aus Plasma im Leitfaden zur Probenvorbereitung)* 

**AVE Puffervolumen**  $[u] = 130$   $u$  – erforderliches Eluatvolumen

#### Die folgenden Schritte werden im Probenvorbereitungsbereich im Prä-PCR-Labor durchgeführt.

Vorbereitung:

- Alle gefrorenen Reagenzien und Kontrollen:
	- o Auftauen
	- o 5 Sekunden vortexen
	- o 2 Sekunden zentrifugieren
- Zu amplifizierende DNA-Proben:
	- o Auftauen
	- o 5 Sekunden vortexen
	- o 2 Sekunden zentrifugieren
- Proben auf Gesamt-DNA-Gehalt prüfen. Bei zu hohem Gesamt-DNA-Gehalt (> 95 ng/116 µl) die Probe nach obiger Berechnung verdünnen.
- LoBind<sup>®</sup> Röhrchen 1,5 ml für alle zu verdünnenden Proben kennzeichnen.
- Probenröhrchenketten eindeutig gemäß Plattenlayout kennzeichnen.
- Bei Verarbeitung von mehr als 16 Proben immer nur für eine Platte gleichzeitig die UID-PCR-Einrichtung durchführen.

UID-PCR-Einrichtung:

**Hinweis:** *Isolierte DNA aus Plasmaproben wird in 5 Replikaten/Wells einer Multiplex-PCR unterzogen. Positiv- und Negativ-Kontrolle werden in einzelnen Replikaten analysiert (Spalte 1 und 12).*

**Hinweis:** *Proben werden der UID-PCR-Platte mit einer Mehrkanal-Pipette Spalte für Spalte hinzugefügt, wie i[n Abbildung 5](#page-29-0) dargestellt (zur Vorbeugung vor Kontamination). Die Probenröhrchenketten müssen parallel zur UID-PCR-Platte angeordnet werden.*

**Hinweis:** *Achten Sie darauf, während des Workflows keine Proben zu vermischen.*

![](_page_29_Figure_1.jpeg)

<span id="page-29-0"></span>**Abbildung 5: Pipettierschema beim Pipettieren von den Röhrchenketten in eine UID-PCR-Platte**

<span id="page-29-1"></span>1. Bereiten Sie UID PCR Working Mix pro Platte gemäß [Tabelle 8:](#page-30-0) "UID PCR Working Mix" vor. Mischen Sie durch 10-maliges Auf- und Abpipettieren unter Verwendung einer Einkanal-Pipette. Das für PC und NTC erforderliche Volumen an UID PCR Working Mix ist in den Berechnungen berücksichtigt (siehe [Tabelle 8\)](#page-30-0).

![](_page_30_Picture_318.jpeg)

#### <span id="page-30-0"></span>**Tabelle 8: Pipettierschema des UID PCR Working Mix pro Platte**

![](_page_30_Picture_319.jpeg)

- 2. Geben Sie 34,8 µl UID PCR Working Mix in die Wells in Spalte 1 und 12 gemäß Plattenlayout.
- 3. Geben Sie 23,2 µl Positive Control in das Well in Spalte 1 gemäß Plattenlayout und mischen Sie die PC durch 10-maliges Auf- und Abpipettieren.

Geben Sie 23,2 µl Negative Control in das Well in Spalte 12 gemäß Plattenlayout und mischen Sie die NTC durch 10-maliges Auf- und Abpipettieren.

- 4. Aliquotieren Sie 187,5 µl UID PCR Working Mix für jede Probe in einer Röhrchenkette.
- 5. Geben Sie 125 µl der Probe in das entsprechende Röhrchen in der Röhrchenkette und mischen Sie durch 10-maliges Auf- und Abpipettieren.
- 6. Aliquotieren Sie mit der 200-µl-Mehrkanal-Pipette 58 µl Probe + Working Mix in 5 Wells gemäß Plattenlayout.
- 7. Verschließen Sie die Platte mit PCR-Klebefolie und zentrifugieren Sie sie 5 Sekunden lang bei 1.000 x g.
- 8. Stellen Sie die Platte in den PCR-Cycler. Starten Sie den Cycler, melden Sie sich an und starten Sie innerhalb von 15 Minuten das Cycling-Programm "UID SC PSS\_v1".

#### **Tabelle 9: Zeit-Temperatur-Profil von UID SC PSS\_v1**

![](_page_31_Picture_208.jpeg)

PCR-Cycler: Veriti

Volumeneinstellung: 50 µl

- 9. Wenn mehr als 16 Proben bearbeitet werden, wiederholen Sie das UID-PCR-Verfahren mit einer zweiten UID-PCR-Platte beginnend bei Schritt [1.](#page-29-1)
- 10. Lagern Sie die UID-PCR-Platte im Post-PCR-Labor bei einer Temperatur zwischen 2 °C und 8 °C bis zu 14 Tage oder zwischen -15 °C und -30 °C bis zu 2 Monate lang oder fahren Sie direkt mit der UID-PCR-Aufreinigung fort (► Kapitel 9.2 [UID-PCR-](#page-32-0)[Aufreinigung,](#page-32-0) Seite [32/](#page-32-0)61).

#### <span id="page-32-0"></span>**9.2 UID-PCR-Aufreinigung**

Das Agencourt AMPure® XP Kit wird zur Entfernung überschüssiger Primer verwendet, die die nachfolgende Index-PCR stören würden.

Benötigte Kits und Reagenzien:

- **Agencourt AMPure® XP**, Beckman Coulter, Nr. A63881
- Buffer EB (Elutionspuffer), QIAGEN, Nr. 19086
- **Ethanol** (EtOH) ≥ 99,8 %, p.a.
- **RNase and DNase-free distilled water**

Folgende Schritte werden im Post-PCR-Labor durchgeführt.

Vorbereitung:

■ Wenn die Platte bei einer Temperatur zwischen 2 °C und 8 °C gelagert wurde, führen Sie das PCR-Programm "PSS Remove Condensate\_v1" aus.

#### **Tabelle 10: Zeit-Temperatur-Profil von PSS Remove Condensate\_v1**

PCR-Cycler: Veriti

Volumeneinstellung: 50 µl

![](_page_32_Picture_186.jpeg)

- Zentrifugieren Sie die Platte 5 Sekunden lang bei 1.000 x g, bevor Sie den Verschluss öffnen.
- Stellen Sie einen Behälter für Flüssigabfall bereit.
- Bereiten Sie frisches 70%iges EtOH vor. Drehen Sie das Röhrchen 10-mal um.

**Empfehlung:** *Bereiten Sie das 70%ige EtOH während der Inkubation in Schritt [3](#page-34-0)* vor.

![](_page_33_Picture_152.jpeg)

#### **Tabelle 11: Vorbereiten von 70%igem EtOH**

- Resuspendieren Sie die Beads, indem Sie die Flasche horizontal auf der Arbeitsoberfläche rollen. Rollen Sie die Flasche langsam, halten Sie nach jeder Drehung um 180 Grad an und warten Sie, bis die Flüssigkeit heruntergelaufen ist. Wiederholen Sie den Vorgang, bis die Beads homogen resuspendiert sind und keine Streifen mehr zu sehen sind. Drehen Sie die Flasche gelegentlich um.
- Füllen Sie AMPure<sup>®</sup> Beadlösung mit einer 1-ml-Pipette in ein Reservoir.

#### **Tabelle 12: Benötigtes Volumen an AMPure® Beads**

![](_page_33_Picture_153.jpeg)

Wenn zwei UID-PCR-Platten verwendet werden sollen, darf der UID-PCR-Aufreinigungsworkflow immer nur für eine Platte gleichzeitig durchgeführt werden.

Aufreinigungsverfahren:

1. Verwenden Sie für die folgenden Schritte eine Mehrkanal-Pipette. Die UID-PCR- und UID-Eluat-Platten müssen parallel zueinander angeordnet sein und die Pipettierung findet nach Spalten statt (nicht nach Zeilen, [Abbildung 6\)](#page-34-1).

**Hinweis:** *Führen Sie alle Schritte durch, indem Sie von links nach rechts pipettieren.*

<span id="page-34-1"></span>![](_page_34_Figure_1.jpeg)

**Abbildung 6: Pipettierschema beim Pipettieren vom Reservoir in die UID-PCR-Platte (links) oder von der UID-PCR-Platte (rechts) in eine UID-Eluat-Platte.** 

<span id="page-34-2"></span>2. Füllen Sie 81 µl AMPure® Beads in jeden Well der UID-PCR-Platte und mischen Sie durch 10-maliges langsames Auf- und Abpipettieren.

**Hinweis:** *Resuspendieren Sie die AMPure*® *Beads vor jeder Aspiration 3-mal im Reservoir.*

**Hinweis:** *Stellen Sie sicher, dass die Beads nie austrocknen.*

- <span id="page-34-0"></span>3. Inkubieren Sie die UID-PCR-Platte 10 Minuten lang bei Raumtemperatur.
- 4. Stellen Sie die UID-PCR-Platte auf die Magnetplatte (Alpaqua) und inkubieren Sie sie 5 Minuten lang.
- 5. Stellen Sie sicher, dass alle Beads vom Magneten angezogen werden. Entfernen Sie vorsichtig den Überstand, indem Sie 134 µl pipettieren.

**Hinweis:** *Erschüttern Sie den Ring mit den separierten magnetischen Beads nicht. Bewegen Sie die Pipette bis auf den Boden des Wells, ohne die Wand zu berühren.*

6. Transferieren Sie 70%iges EtOH in ein Reservoir.

![](_page_35_Picture_145.jpeg)

![](_page_35_Picture_146.jpeg)

- 7. Geben Sie 100 µl 70%iges EtOH in jedes Well, ohne zu resuspendieren. Inkubieren Sie 30 Sekunden lang.
- 8. Lassen Sie die Platte auf dem Magneten. Entfernen und entsorgen Sie vorsichtig 110 µl EtOH.
- 9. Geben Sie 100 µl 70%iges EtOH in jedes Well, ohne zu resuspendieren. Inkubieren Sie 30 Sekunden lang.
- 10. Lassen Sie die Platte auf dem Magneten. Entfernen Sie vorsichtig 100 µl EtOH und entsorgen Sie es.
- 11. Entfernen Sie verbleibendes EtOH mit der 20-µl-Mehrkanal-Pipette.
- 12. Entfernen Sie die UID-PCR-Platte vom Magneten und lassen Sie sie 2 Minuten lang trocknen.
- 13. Füllen Sie das erforderliche Volumen Buffer EB in ein Reservoir.

**Tabelle 14: Erforderliches Volumen an Buffer EB**

![](_page_35_Picture_147.jpeg)

- 14. Fügen Sie jedem Well 120 µl Buffer EB hinzu, um die DNA zu eluieren, und mischen Sie vorsichtig mindestens 10-mal auf und ab.
- 15. Inkubieren Sie die UID-PCR-Platte mindestens 2 Minuten lang bei Raumtemperatur.
- 16. Stellen Sie die UID-PCR-Platte auf den Magneten und inkubieren Sie sie 1 Minute lang.
- 17. Übertragen Sie vorsichtig 110 µl des Eluats aus jedem Well in die UID-Eluat-Platte und entsorgen Sie die UID-PCR-Platte.
- 18. Fahren Sie direkt mit der Index-PCR fort oder verschließen Sie die UID-Eluat-Platte. Lagern Sie sie bis zu 7 Tage lang bei 2 °C bis 8 °C oder bis zu 2 Monate lang bei -15 °C bis -30 °C.
- 19. Wenn mehr als 16 Proben bearbeitet werden, wiederholen Sie das UID-PCR-Aufreinigungsverfahren mit einer zweiten UID-PCR-Platte beginnend bei Schritt [2.](#page-34-2)

#### <span id="page-36-0"></span>**9.3 Index-PCR**

Eine Index-PCR wird zur Amplifikation aufgereinigter UID-PCR-Produkte und gleichzeitigen Einführung von Indexierungs-Tags (Well-Barcodes) und Illumina Sequenzierungsadaptern durchgeführt. Jedes PSS Solid Cancer IVD Kit enthält eine PSS Index Primer Plate IND34 (Platte A) für bis zu 16 Proben. Wenn mehr als 16 Proben auf einem Sequenzierungslauf analysiert werden, kann eine zweite PSS Index Primer Plate IND35 (Platte B) aus dem Plasma-SeqSensei™ Extension IVD Kit verwendet werden.

**Hinweis**: *Verwenden Sie nicht dieselbe Platte zweimal in einem Sequenzierungslauf. Verwenden Sie immer zwei unterschiedliche Platten (IND34 + IND35/Platte A + Platte B).*

Die Wells der PSS Index Primer Plates sind für den Einmalgebrauch bestimmt. Die Positionen der getrockneten Index Primer Plates müssen denen der abschließenden PCR-Platte sowie dem Plattenlayout im Laufplanungstool in der Plasma-SeqSensei™ IVD Software entsprechen [\(Abbildung 7\)](#page-37-0). Halten Sie fest, welche Wells bereits verwendet wurden. Verwenden Sie bei der Planung des nächsten Laufs die verbleibenden Indexpositionen/Wells und übertragen Sie die Information in die Software.

![](_page_37_Picture_141.jpeg)

#### <span id="page-37-0"></span>**Abbildung 7: Beispiel-Plattenlayout für Index-PCR**

Benötigte Kits und Reagenzien:

- **PSS Index Primer Plate IND34** (Platte A), Sysmex Inostics, Nr. ZR852004
- *optional*: **PSS Index Primer Plate IND35** (Platte B), Sysmex Inostics, Nr. ZR852005
- **PSS PCR Master Mix, 2x** (violetter Deckel), Sysmex Inostics, Nr. ZR230002
- **Water, nuclease-free** (transparenter Deckel), Sysmex Inostics, Nr. ZR224006
- Buffer EB (Elutionspuffer), QIAGEN, Nr. 19086

Folgende Schritte werden im Post-PCR-Labor durchgeführt.

Vorbereitung:

- Stellen Sie alle Reagenzien bereit und lassen Sie sie Arbeitstemperatur erreichen.
- Kennzeichnen Sie alle erforderlichen Kunststoffbehälter (Röhrchen für Index PCR Working Mix, 1 x Reservoir, Verdünnungsplatte (DIL-Platte), Index-PCR-Platte).
- Füllen Sie den erforderlichen Buffer EB in ein Reservoir und decken Sie ihn bis zu seiner Verwendung ab.

#### **Tabelle 15: Erforderliches Volumen an Buffer EB**

![](_page_38_Picture_158.jpeg)

- Wenn die Platte bei einer Temperatur zwischen 2 °C und 8 °C gelagert wurde, führen Sie das PCR-Programm "PSS Remove Condensate\_v1" aus.
- Wenn die UID-Eluat-Platte gelagert wurde, zentrifugieren Sie sie 5 Sekunden lang bei 1.000 x g.
- Führen Sie bei Verarbeitung von zwei UID-Eluat-Platten immer nur für eine Platte gleichzeitig den Index-PCR-Workflow durch.

Vorbereitung der Verdünnungsplatte (DIL-Platte):

**Hinweis:** *Verwenden Sie für alle Schritte der DIL-Plattenvorbereitung eine Mehrkanal-Pipette.*

- <span id="page-38-0"></span>1. Stellen Sie die UID-Eluat-Platte auf den Magneten und inkubieren Sie sie 1 Minute lang.
- 2. Geben Sie 99 µl Buffer EB pro Well gemäß Plattenlayout in die DIL-Platte.
- 3. Übertragen Sie 5 µl pro Well von der UID-Eluat-Platte in die DIL-Platte und spülen Sie die Pipettenspitze durch 3-maliges Auf- und Abpipettieren aus.

**Hinweis***: Wenn die Platte gelagert wurde, mischen Sie jedes Well der UID-Eluat-Platte durch 5-maliges Auf- und Abpipettieren.*

- 4. Mischen Sie gründlich, indem Sie 70 µl 10-mal auf- und abpipettieren.
- 5. Verschließen Sie die UID-Eluat-Platte. Lagern Sie die Platte mit dem verbleibenden Volumen bis zu 7 Tage lang bei 2 °C bis 8 °C oder bis zu 2 Monate lang bei -15 °C bis -30 °C.

Vorbereiten der PSS Index Primer Plate:

- 6. Zentrifugieren Sie die PSS Index Primer Plate 5 Sekunden lang bei  $1.000 \times a$ .
- 7. Bereiten Sie die erforderliche Well-Anzahl in der PSS Index Primer Plate vor, indem Sie die Aluminiumfolie mit 200-µl-Spitzen durchstechen.

**Hinweis**: *Stellen Sie sicher, dass die korrekte Platte (IND34 oder IND35/A oder B) in der korrekten Ausrichtung verwendet wurde.*

Vorbereiten der Index-PCR:

- 8. Vortexen Sie alle Reagenzien 5 Sekunden lang und zentrifugieren Sie sie 2 Sekunden lang.
- 9. Bereiten Sie den Index PCR Working Mix gemäß [Tabelle 16](#page-39-0) vor. Vortexen Sie den Mix 5 Sekunden lang und zentrifugieren Sie ihn 2 Sekunden lang.

<span id="page-39-0"></span>![](_page_39_Picture_253.jpeg)

![](_page_39_Picture_254.jpeg)

![](_page_39_Picture_255.jpeg)

**Hinweis:** *Das Volumen für eine PC und NTC ist bereits enthalten.* 

10. Geben Sie 15 µl Index PCR Working Mix pro Well in die PSS Index Primer Plate.

**Empfehlung:** *Übertragen Sie Working Mix mit einer Mehrkanal-Pipette in die Röhrchenketten.* 

11. Geben Sie 10 µl Template aus der DIL-Platte in die PSS Index Primer Plate und mischen Sie gründlich durch 10-maliges Auf- und Abpipettieren, bis die Reagenzien resuspendiert sind. Verwenden Sie eine Mehrkanal-Pipette. Entsorgen Sie die DIL-Platte nach Gebrauch.

**Hinweis:** *Überprüfen Sie die korrekte Ausrichtung der DIL-Platte und der PSS Index Primer Plate visuell, um eine Verwechslung der Proben zu vermeiden.*

**Hinweis:** *Prüfen Sie, ob am Boden der Wells blaue Punkte zu erkennen sind. Ein blauer Punkt weist darauf hin, dass die Reagenzien unzureichend resuspendiert wurden. Wenn die blauen Punkte weiterhin zu sehen sind, wiederholen Sie die Resuspension durch 10-maliges Auf- und Abpipettieren, bis keine blauen Punkte mehr zu sehen sind und die Flüssigkeit blau gefärbt ist.*

- 12. Verschließen Sie die PSS Index Primer Plate mit PCR-Klebefolie und zentrifugieren Sie sie 5 Sekunden lang bei 1.000 x g.
- 13. Falls nur ein Teil der PSS Index Primer Plate verwendet wird, transferieren Sie das gesamte Volumen der PSS Index Primer Plate in eine neue PCR-Platte.

**Hinweis:** *Überprüfen Sie die korrekte Ausrichtung der PSS Index Primer Plate und der neuen PCR-Platte, um eine Verwechslung der Proben zu vermeiden.*

**Empfehlung:** *Verwenden Sie 2x die 20-µl-Mehrkanal-Pipette, anstatt 1x die 200-µl-Mehrkanal-Pipette zu verwenden.*

14. Verschließen Sie die neue PCR-Platte mit PCR-Klebefolie und zentrifugieren Sie sie 5 Sekunden lang bei 1.000 x g.

- 15. Versiegeln Sie die verwendeten Wells der PSS Index Primer Plate (gilt nur, wenn die PSS Index Primer Plate nicht entsorgt wird) und lagern Sie sie dunkel zwischen 2 °C und 8 °C.
- 16. Starten Sie die PCR innerhalb von 15 Minuten mit dem Programm "IDX SC PSS\_v1".

#### **Tabelle 17: Zeit-Temperatur-Profil von IDX SC PSS\_v1**

PCR-Cycler: Veriti

Volumeneinstellung: 25 µl

![](_page_41_Picture_193.jpeg)

- 17. Wenn mehr als 16 Proben bearbeitet werden, wiederholen Sie das Index-PCR-Verfahren mit einer zweiten UID-Eluat-Platte beginnend bei Schritt [1.](#page-38-0)
- 18. Zentrifugieren Sie die Index-PCR-Platten nach der PCR 5 Sekunden lang bei 1.000 x g. Lagern Sie die Platten bis zu 7 Tage lang bei 2 °C bis 8 °C oder bis zu 2 Monate lang bei -15 °C bis -30 °C oder fahren Sie direkt mit der Index-PCR-Aufreinigung fort.

#### <span id="page-42-0"></span>**9.4 Index-PCR-Aufreinigung**

**Wichtig:** In diesem Schritt werden **alle Proben- und Kontroll-Wells einer Platte** zu **einer Bibliothek** kombiniert. Wenn zwei Platten vorbereitet wurden (IND34 und IND35/Platte A und Platte B), kombinieren Sie nur die Proben und Kontrollen aus **einer Platte**, um zwei Sequenzierungsbibliotheken zu erhalten. Zudem entfernt die Aufreinigung dNTPs, Primer, Primerdimere und Salze, die eine spätere Sequenzierung behindern würden.

Benötigte Kits und Reagenzien:

- **Agencourt AMPure® XP**, Beckman Coulter, A63881
- **QIAquick® PCR Purification Kit**, QIAGEN, Nr. 28106
- **Puffer PB**, QIAGEN, Nr. 19066
- **Ethanol** (EtOH) ≥ 99.8 %, p.a.
- **RNase and DNase-free distilled water**

#### Folgende Schritte werden im Post-PCR-Labor durchgeführt.

Vorbereitung:

- Wenn die Platte bei einer Temperatur zwischen 2 °C und 8 °C gelagert wurde, führen Sie das PCR-Programm "PSS Remove Condensate\_v1" aus.
- Kennzeichnen Sie alle erforderlichen Kunststoffbehälter (EtOH-Verdünnungsröhrchen, PB-Verdünnungsröhrchen, Zentrifugationssäulen, QIAquick<sup>®</sup> Eluatröhrchen, Index-Eluatröhrchen).
- Bereiten Sie einen Behälter für Flüssigabfall vor.
- Bereiten Sie frisches 70%iges EtOH gemäß [Tabelle 18](#page-43-0) vor. Drehen Sie das Ethanol 10-mal um.

![](_page_43_Picture_154.jpeg)

#### <span id="page-43-0"></span>**Tabelle 18: Vorbereiten von 70%igem EtOH**

- Zentrifugieren Sie die Index-PCR-Platte 5 Sekunden lang bei 1.000 x g, bevor Sie den Verschluss öffnen.
- Nehmen Sie die gesamte Flüssigkeit aus **allen Wells (Proben und Kontrollen) einer Platte** mit einer auf 30 µl eingestellten 200-µl-Pipette auf und übertragen Sie sie in einen geeigneten Behälter.

**Hinweis:** *Sammeln Sie bei Verwendung einer Mehrkanal-Pipette zunächst alle Wells pro Spalte in eine Reihe einer neuen PCR-Röhrchenkette. Übertragen Sie dann den Inhalt jedes Wells mit einer Einkanal-Pipette in einen geeigneten Behälter.*

Wenn zwei Index-PCR-Platten verwendet werden sollen, darf die Index-PCR-Aufreinigung immer nur für eine Platte gleichzeitig durchgeführt werden.

**Hinweis:** *Verwenden Sie für die folgenden Schritte in diesem Protokoll eine Einkanal-Pipette.*

Erste Aufreinigung mit QIAquick®:

- 1. Beachten Sie für die Aufreinigung mit dem QIAquick® PCR Purification Kit das Protokoll "QIAquick PCR Purification using a Vacuum Manifold" im Handbuch des Herstellers. Abweichende Schritte sind nachstehend beschrieben.
- <span id="page-43-2"></span>2. Geben Sie zunächst das berechnete Volumen (siehe [Tabelle 19\)](#page-43-1) von Buffer PB in das entsprechende Röhrchen, vortexen Sie es 3 Sekunden lang und zentrifugieren sie es 2 Sekunden lang bei 500 x g.

<span id="page-43-1"></span>**Tabelle 19: Berechnung des erforderlichen Volumens an Buffer PB**

![](_page_44_Picture_158.jpeg)

3. Führen Sie die folgenden Schritte zur PCR-Aufreinigung gemäß den Anweisungen in QIAGENs Handbuch durch.

**Hinweis:** *Das maximale Füllvolumen der Säule beträgt 800 µl. Befüllen Sie die Säule für gepoolte Probenvolumina über 800 µl erneut.*

**Hinweis:** *Überprüfen Sie bei jedem Schritt visuell, ob das korrekte Volumen in die Säule eingefüllt wurde und die gesamte Flüssigkeit den Filter passiert hat.*

**Hinweis:** *Beachten Sie bei verstopften Säulen den Leitfaden zur Problembehebung im Handbuch von QIAGEN.*

- 4. Platzieren Sie zur DNA-Elution eine QIAquick® Säule in einem sauberen LoBind® Röhrchen 1,5 ml.
- 5. Füllen Sie 50 µl Buffer EB in die Mitte der QIAquick® Membran und inkubieren Sie vor dem letzten Zentrifugierungsschritt 1 Minute lang bei Raumtemperatur.

Zweite Aufreinigung mit AMPure® Beads:

- 6. Übertragen Sie 45 µl des Eluats in ein neues LoBind® Röhrchen. Entsorgen Sie das alte Röhrchen.
- 7. A) Resuspendieren Sie bei Verwendung der ursprünglichen AMPure® Flasche die Beads, indem Sie die Flasche horizontal auf der Arbeitsoberfläche rollen. Rollen Sie die Flasche langsam, halten Sie nach einer Drehung um 180 Grad an und warten Sie, bis die Flüssigkeit heruntergelaufen ist. Wiederholen Sie den Vorgang, bis die Beads homogen resuspendiert sind.

B) Mischen Sie die Beads bei Verwendung von Aliquots von AMPure® Beads durch mindestens 10-maliges Drehen. Stellen Sie sicher, dass die Beads vollständig resuspendiert sind.

- 8. Geben Sie 40 ul AMPure<sup>®</sup> Beads zum Eluat, vortexen Sie 10 Sekunden lang und zentrifugieren Sie 3 Sekunden lang.
- 9. Inkubieren Sie 5 Minuten lang bei Raumtemperatur.
- 10. Öffnen sie das Röhrchen, platzieren Sie es im DynaMag-2 und inkubieren Sie 2 Minuten lang bei Raumtemperatur.

Die folgenden Schritte [\(11](#page-45-0) bis [15\)](#page-45-1) werden ausgeführt, während sich die Röhrchen im Magnet-Rack befinden:

<span id="page-45-0"></span>11. Verwenden Sie eine auf 100 µl eingestellte 200-µl-Pipette, entfernen und entsorgen Sie den Überstand.

**Hinweis:** *Heben Sie das Röhrchen ~1 cm an und drücken Sie den Boden komplett gegen den Magneten, um sicherzustellen, dass alle Beads fixiert sind.*

- 12. Geben Sie 500 µl 70%iges EtOH hinzu und inkubieren Sie 30 Sekunden lang bei Raumtemperatur.
- 13. Entfernen und entsorgen Sie den Überstand.
- 14. Geben Sie 500 µl 70%iges EtOH hinzu und inkubieren Sie 30 Sekunden lang bei Raumtemperatur. Drehen Sie das Röhrchen während der Inkubation 180 Grad um die vertikale Achse, um ein gründliches Mischen zu gewährleisten. Drehen Sie es frühestens nach 5 Sekunden langsam zurück.
- <span id="page-45-1"></span>15. Entfernen und entsorgen Sie den gesamten Überstand. Entfernen Sie verbleibendes EtOH mit der 20-µl-Pipette.
- 16. Entfernen Sie das Röhrchen aus dem DynaMag-2 und lassen Sie es 2 Minuten lang mit offenem Deckel bei Raumtemperatur trocknen.
- 17. Geben Sie 15 µl Buffer EB hinzu und resuspendieren Sie die Bead-Mischung vollständig, indem Sie sie 10 Sekunden lang vortexen. Zentrifugieren Sie sie 3 Sekunden lang und inkubieren Sie 1 Minute lang bei Raumtemperatur.
- 18. Öffnen sie das Röhrchen, platzieren Sie es im DynaMag-2 und inkubieren Sie 1 Minute lang bei Raumtemperatur.
- 19. Verwenden Sie eine auf 20 µl eingestellte 20-µl-Pipette, um den gesamten Überstand in das Röhrchen "Index-Eluat" zu übertragen.

**Hinweis:** *Heben Sie das Röhrchen ~1 cm an und drücken Sie den Boden komplett gegen den Magneten, um sicherzustellen, dass alle Beads fixiert sind.*

- 20. Entsorgen Sie das mit "QIAquick® Eluat" gekennzeichnete Röhrchen.
- 21. Lagern Sie das Röhrchen "Index-Eluat" bis zu 7 Tage lang bei 2 °C bis 8 °C oder bis zu 2 Monate lang bei -15 °C bis -30 °C oder fahren Sie direkt mit der Quantifizierung im Bioanalyzer fort.
- 22. Wenn mehr als 16 Proben bearbeitet werden, wiederholen Sie das Index-PCR-Aufreinigungsverfahren mit einer zweiten Index-PCR-Platte beginnend bei Schritt [2.](#page-43-2)

#### <span id="page-46-0"></span>**9.5 Bibliotheks-Qualitätskontrolle (Bioanalyzer)**

Die Bibliotheks-Qualitätskontrolle wird mithilfe eines Bioanalyzers durchgeführt, um jede Bibliothek auf Nebenprodukte zu prüfen und die Durchschnittsgröße zu bestimmen. Die Quantifizierung muss für jede Bibliothek in drei Replikaten durchgeführt werden.

Das PSS Solid Cancer IVD Kit wurde unter Verwendung des Bioanalyzer DNA 1000 Kit von Agilent entwickelt.

Benötigte Kits und Reagenzien:

- **DNA 1000 Kit**, Agilent, Nr. 5067-1504
- **Buffer EB** (Elutionspuffer), QIAGEN, Nr. 19086
- **RNase and DNase-free distilled water**

Folgende Schritte werden im Post-PCR-Labor durchgeführt.

Vorbereiten des Bioanalyzers:

Beachten Sie bei allen Schritten das Handbuch für den Agilent Bioanalyzer.

Vorbereiten der Bioanalyzer-Verdünnung (BA\_DIL):

1. Berechnen Sie die **erforderlichen Volumina für BA\_DIL**:

 $$ 43

mit DNA - Input insgesamt aus allen analysierten Proben in ng/116 µl

*(gemessen mit Qubit™, siehe ►* Kapitel *4.3 Probenquantifizierung (Qubit™) im Leitfaden zur Probenvorbereitung)*

**Buffer EB**  $[\mu I] = (3 * Verdünnungsfaktor) - 3 \mu I$ 

 $BA_{\text{DII}}[\mu l] = 3 \mu l \text{ Index} - Eluat + X \mu l \text{ Buffer EB}$ 

2. Verdünnen Sie das Index-Eluat gemäß Berechnung in einem frischen Röhrchen. Vortexen Sie es kurz und zentrifugieren Sie es 3 Sekunden lang. Lagern Sie das verbleibende Index-Eluat bis zu 7 Tage lang bei 2 °C bis 8 °C oder bis zu 2 Monate lang bei -15 °C bis  $-30$  °C.

**Hinweis:** *Es müssen mindestens 10 µl Gesamtvolumen an BA\_DIL verfügbar sein.*

Vorbereiten des Labchips:

Beachten Sie bei allen Schritten das Handbuch für den Agilent Bioanalyzer.

**Hinweis:** *Die Probenmessung muss in drei technischen Replikaten durchgeführt werden.*

**Hinweis:** *BA\_DIL ist bis zu 7 Tage lang bei 2 °C bis 8 °C oder bis zu 2 Monate lang bei -15 °C bis -30 °C stabil.*

Datenanalyse:

3. Überprüfen Sie, ob das Profil [Ladder Plot] (Leiterdiagramm) ähnlich aussieht wie unten in [Abbildung 8](#page-48-0) und 13 Spitzen umfasst, von der die niedrigste bei 15 bp und die höchste bei 1.500 bp liegt (diese Marker sind in jedem Probe-Read enthalten); die Grundlinie muss flach sein (siehe [Abbildung 8\)](#page-48-0).

![](_page_48_Figure_3.jpeg)

**Abbildung 8: Leiter-Elektropherogramm**

<span id="page-48-1"></span><span id="page-48-0"></span>4. Doppelklicken Sie auf das Elektropherogramm zu Well 1 und wählen Sie die Registerkarte [Peak Table] (Spitzentabelle) (siehe [Abbildung](#page-49-0)  [9\)](#page-49-0).

![](_page_48_Figure_6.jpeg)

![](_page_49_Figure_1.jpeg)

<span id="page-49-0"></span>**Abbildung 9: Elektropherogramme von Proben. (A) Ein optimales Elektropherogramm ohne Nebenprodukte, (B) Beispiel-Elektropherogramm mit Nebenprodukten (z. B. Primerdimer und gDNA (HMW-Produkt)).**

- 5. Wählen Sie [Manual Integration] (Manuelle Integration) (Kontendentive A) Rechtsklick im Elektropherogramm.
- 6. Verwenden Sie die blauen Linien, um **alle visuellen Spitzen**, im Einzelnen Probenprodukt, Primerdimer (Nebenprodukt) und Produkt mit hohem Molekulargewicht (High Molecular Weight, HMW) **entlang der Nulllinie** abzugrenzen (in [Abbildung 9B](#page-49-0) dargestellt).

**Hinweis:** *Verwenden Sie die "Strg"-Taste, um die Enden der blauen Linien von der roten Linie zu lösen. Entfernen Sie eine ausgewählte Linie, indem Sie rechtsklicken und* [Remove Peak] (Spitze entfernen) auswählen. *Fügen Sie zusätzliche blaue Linien in beliebiger Position ein, indem Sie rechtsklicken und* [Add Peak] (Spitze hinzufügen) *auswählen.*

- 7. Verwenden Sie [Peak Description] (Spitzenbeschreibung) ( ) und wählen Sie [Peak Molarity] (Molarität der Spitze), um die entsprechende Molarität jeder Spitze anzuzeigen.
- <span id="page-49-1"></span>8. Speichern Sie die Datei.
- 9. Wiederholen Sie die Schritte [4](#page-48-1) bis [8](#page-49-1) für die verbleibenden Wells jedes Replikats.

10. Berechnen Sie den Mittelwert, die Standardabweichung und den Variationskoeffizienten (Coefficient of Variation, CV) der Gesamtmolarität aller Produkte basierend auf der dreifachen Messung.

Akzeptanz- und Ausschlusskriterien:

- DNA-Qualitätsprüfung: wenn die Summe aus Produkt, Primerdimer und HMW < 2,0 nmol/l beträgt, ist die DNA-Konzentration zu niedrig für die Sequenzierung.
- Akzeptanzkriterium Rauschabstand (Signal-to-Noise Ratio,  $SNR$ : ≥ 90 %

 $SNR [\%] = \frac{Molaritat$  eines spezifischen Produkts<br> $SNR [\%] = \frac{Molarita}{Summe}$  aus spezifischem, Neben — und HMW — Produkt

■ Akzeptanzkriterium Genauigkeitsprüfung: CV der Gesamtmolarität aller Produkte ≤ 10 %

**Variationskoeffizient**  $[\%] = \frac{Standardabweichung}{Mittelwert} * 100$ 

**Hinweis:** *Schätzen Sie die Standardabweichung auf Basis einer Probe.*

**Hinweis:** *Wenn Rauschabstand oder CV aufgrund eines Ausreißerwerts die jeweiligen Kriterien nicht erfüllen, kann dieser Wert aus den Probenberechnungen ausgeschlossen werden.*

**Hinweis:** *Wenn ein oder mehrere Kriterien nicht erfüllt werden, bereiten Sie eine neue BA\_DIL vor und wiederholen Sie den Bioanalyzer-Lauf.* 

#### <span id="page-51-0"></span>**9.6 Sequenzierung auf dem Illumina NextSeq™500/550**

Die Sequenzierung der Bibliotheken erfolgt mit einem Illumina NextSeq™ 500 oder 550 gemäß der Beschreibung in der Gebrauchsanweisung von Illumina.

Benötigte Kits und Reagenzien:

- **NextSeq™ 500/550 Mid Output Kit v2.5 (150 Zyklen)**, Illumina, Nr. 20024904 ≤ 590 ng DNA-Input insgesamt (basierend auf Messung mit QubitTM ► Kapitel *4.3 Probenquantifizierung (Qubit™)* im Leitfaden zur Probenvorbereitung) ODER
- **NextSeq™ 500/550 High Output Kit v2.5 (150 Zyklen)**, Illumina, Nr. 20024907 ≤ 2.038 ng DNA-Input insgesamt (basierend auf Messung mit QubitTM ► Kapitel *4.3 Probenquantifizierung (Qubit™)* im Leitfaden zur Probenvorbereitung)
- **Natriumhydroxid** (NaOH), 1 M
- **Trizma® Hydrochloridlösung** pH 7,0, 1 M
- Buffer EB (Elutionspuffer), QIAGEN, Nr. 19086
- **RNase and DNase-free distilled water**

Folgende Schritte werden im Post-PCR-Labor durchgeführt.

Vorbereiten der Proben (2-nM-Startbibliothekskonzentration) für die Sequenzierung:

1. Berechnen Sie das erforderliche Gesamtvolumen einer 2-nM-Bibliothek:

 $Gesamtvolumen$  [µ $\vert$ ]  $=$   $\frac{3 \mu l}{B A_{\perp} D I L}$  \* Konzentration<sub>Bibliothek</sub> in nM  $\overline{2nM}$ 

2. Berechnen Sie das erforderliche **Volumen an Buffer EB**:

Volumen<sub>Buffer EB</sub> [µ*l*] = *Gesamtvolumen* - 3 µ*l* BA\_DIL

3. Bereiten Sie für jede Bibliothek eine 2-nM-Bibliotheksverdünnung gemäß folgender Berechnung vor:

2 – nM – Bibliotheksverdünnung  $= 3$  µl BA\_DIL + Volumen<sub>Buffer</sub>

**Hinweis:** *Pipettieren Sie keine Mengen < 3 µl.*

**Hinweis:** *Wenn das Volumen der 2-nM-Verdünnung < 10 µl beträgt, passen Sie das Gesamtvolumen an.*

4. *Optional*: Wenn zwei Platten verarbeitet wurden, fügen Sie die beiden getrennten 2-nM-Bibliotheksverdünnungen gemäß den folgenden Gleichungen zu einem abschließenden Library Pool Mix von 10 µm zusammen:

$$
DNA - Input_{insgesamt} = \sum DNA - Input_{Platted} + \sum DNA - Input_{Platteb}
$$

$$
Volumen_{Plattea} = \frac{10 \,\mu l}{DNA - Input_{insgesamt}} * DNA - Input_{Plattea}
$$

 $\boldsymbol{Volumen_{PlatteB}} = \frac{10 \text{ }\mu l}{\text{DNA} - \text{Input}_{\text{insgesamt}}} * \text{DNA} - \text{Input}_{\text{P}}$ 

**Hinweis:** *Pipettieren Sie nur Volumina innerhalb der zulässigen Bereiche der verfügbaren Pipetten. Wenn geringere Volumina pipettiert werden sollen, erhöhen Sie stattdessen das Gesamtvolumen des abschließenden Library Pool Mix.*

5. Führen Sie die folgenden Schritte (Denaturierung der Bibliothek und Verdünnung der denaturierten Bibliothek auf 20 pM) gemäß dem Handbuch von Illumina durch (NextSeq™ 500 and 550 Sequencing Systems Denature and Dilute Libraries Guide, hier Protocol A:

Standard Normalization Method (Dokument Nr. 15048776 v16 oder neuer).

6. Verdünnen Sie die (gepoolte) Bibliothek je nach gewähltem Sequenzierungskit auf die Ladekonzentration:

#### **Tabelle 20: Erforderliche Volumina für die Sequenzierung**

![](_page_53_Picture_154.jpeg)

7. Starten Sie den Sequenzierungslauf gemäß dem Protokoll von Illumina (NextSeq™ 550 Systemhandbuch, Dokument Nr. 15069765v06) mit folgenden "Run Parameter Settings":

#### **Tabelle 21: Sequenzierungsparameter**

![](_page_53_Picture_155.jpeg)

![](_page_53_Picture_156.jpeg)

\* Die Read-Länge von Index 2 wird nur verwendet, wenn zwei Platten im selben Sequenzierungslauf genutzt werden.

8. Geben Sie bei Verwendung von Local Run Manager folgende Adaptereinstellungen (können vom Probenblatt kopiert werden) unter "Advanced Module Settings" ein:

![](_page_53_Picture_157.jpeg)

#### **Nächste Schritte**

Beachten Sie die Gebrauchsanweisung für die PSS IVD Software (Datenanalysemodul), um mit der Analyse der Sequenzierungsdaten fortzufahren.

## <span id="page-54-0"></span>**10 Technische Unterstützung**

Bei Problemen während des Workflows des Plasma-SeqSensei™ Solid Cancer IVD Kit wenden Sie sich bitte an Ihren Sysmex Kundendienst vor Ort, um Unterstützung zu erhalten.

![](_page_54_Picture_3.jpeg)

**Hinweis**: Gebrauchsanweisungen in verschiedenen Sprachen finden Sie online unter www.sysmex-inostics.com.

## <span id="page-55-0"></span>**11 Leistungsmerkmale**

Daten auf Anfrage erhältlich.

## <span id="page-56-0"></span>**12 Glossar und Begriffe**

![](_page_56_Picture_135.jpeg)

## 12 Glossar und Begriffe

![](_page_57_Picture_61.jpeg)

## <span id="page-58-0"></span>**13 Literatur**

- 1) Stewart CM, Kothari PD, Mouliere F, Mair R, Somnay S, Benayed R, Zehir A, Weigelt B, Dawson SJ, Arcila ME, Berger MF, Tsui DW. The value of cell-free DNA for molecular pathology. J Pathol. 2018 Apr;244(5):616-627. doi: 10.1002/path.5048. Epub 2018 Mar 12. PMID: 29380875; PMCID: PMC6656375.
- 2) Cancer Genome Atlas Network. Comprehensive molecular portraits of human breast tumours. Nature. 2012 Oct 4;490(7418):61-70. doi: 10.1038/nature11412. Epub 2012 Sep 23. PMID: 23000897; PMCID: PMC3465532.
- 3) Wang Y, Wang Y, Li J, Li J, Che G. Clinical Significance of PIK3CA Gene in Non-Small-Cell Lung Cancer: A Systematic Review and Meta-Analysis. Biomed Res Int. 2020 Aug 17;2020:3608241. doi: 10.1155/2020/3608241. PMID: 32908885; PMCID: PMC7450343.
- 4) Wang Q, Shi YL, Zhou K, Wang LL, Yan ZX, Liu YL, Xu LL, Zhao SW, Chu HL, Shi TT, Ma QH, Bi J. PIK3CA mutations confer resistance to first-line chemotherapy in colorectal cancer. Cell Death Dis. 2018 Jul 3;9(7):739. doi: 10.1038/s41419-018-0776-6. PMID: 29970892; PMCID: PMC6030128.
- 5) Bos JL, Fearon ER, Hamilton SR, Verlaan-de Vries M, van Boom JH, van der Eb AJ, Vogelstein B. Prevalence of ras gene mutations in human colorectal cancers. Nature. 1987 May 28-Jun 3;327(6120):293-7. doi: 10.1038/327293a0. PMID: 3587348.
- 6) Milagre C, Dhomen N, Geyer FC, Hayward R, Lambros M, Reis-Filho JS, Marais R. A mouse model of melanoma driven by oncogenic KRAS. Cancer Res. 2010 Jul 1;70(13):5549-57. doi: 10.1158/0008-5472.CAN-09-4254. Epub 2010 Jun 1. PMID: 20516123; PMCID: PMC2896549.
- 7) Prete A, Borges de Souza P, Censi S, Muzza M, Nucci N, Sponziello M. Update on Fundamental Mechanisms of Thyroid Cancer. Front Endocrinol (Lausanne). 2020 Mar 13;11:102. doi: 10.3389/fendo.2020.00102. PMID: 32231639; PMCID: PMC7082927.
- 8) Veluswamy R, Mack PC, Houldsworth J, Elkhouly E, Hirsch FR. KRAS G12C-Mutant Non-Small Cell Lung Cancer: Biology, Developmental Therapeutics, and Molecular Testing. J Mol Diagn. 2021 May;23(5):507-520. doi: 10.1016/j.jmoldx.2021.02.002. Epub 2021 Feb 20. PMID: 33618059.
- 9) Troiani T. RAS in Colorectal Cancer. ESMO Biomarker Factsheet 2015.
- 10) Kerr K. EGFR in Lung Cancer: ESMO Biomarker Factsheet 2015.
- 11) Lee T, Clarke JM, Jain D, Ramalingam S, Vashistha V. Precision treatment for metastatic non-small cell lung cancer: A conceptual overview. Cleve Clin J Med. 2021 Feb 1;88(2):117-127. doi: 10.3949/ccjm.88a.19148. PMID: 33526466.
- 12) Davies H, Bignell GR, Cox C, Stephens P, Edkins S, Clegg S, Teague J, Woffendin H, Garnett MJ, Bottomley W, Davis N, Dicks E, Ewing R, Floyd Y, Gray K, Hall S, Hawes R, Hughes J, Kosmidou V, Menzies A, Mould C, Parker A, Stevens C, Watt S, Hooper S, Wilson R, Jayatilake H, Gusterson BA, Cooper C, Shipley J, Hargrave D, Pritchard-Jones K, Maitland N, Chenevix-Trench G, Riggins GJ, Bigner DD, Palmieri G, Cossu A, Flanagan A, Nicholson A, Ho JW, Leung SY, Yuen ST, Weber BL, Seigler HF, Darrow TL, Paterson H, Marais R, Marshall CJ, Wooster R, Stratton MR, Futreal PA. Mutations of the BRAF gene in human cancer. Nature. 2002 Jun 27;417(6892):949-54. doi: 10.1038/nature00766. Epub 2002 Jun 9. PMID: 12068308.
- 13) Venderbosch S, Nagtegaal ID, Maughan TS, Smith CG, Cheadle JP, Fisher D, Kaplan R, Quirke P, Seymour MT, Richman SD, Meijer GA, Ylstra B, Heideman DA, de Haan AF, Punt CJ, Koopman M. Mismatch repair status and BRAF mutation status in metastatic colorectal cancer patients: a pooled analysis of the CAIRO, CAIRO2, COIN, and FOCUS studies. Clin Cancer Res. 2014 Oct 15;20(20):5322-30. doi: 10.1158/1078-0432.CCR-14-0332. Epub 2014 Aug 19. PMID: 25139339; PMCID: PMC4201568.
- 14) Gonzalez D, Fearfield L, Nathan P, Tanière P, Wallace A, Brown E, Harwood C, Marsden J, Whittaker S. BRAF mutation testing algorithm for vemurafenib treatment in melanoma: recommendations from an expert panel. Br J Dermatol. 2013 Apr;168(4):700-7. doi: 10.1111/bjd.12248. PMID: 23360189.
- 15) Kinde I, Wu J, Papadopoulos N, Kinzler KW, Vogelstein B. Detection and quantification of rare mutations with massively parallel sequencing. Proc Natl Acad Sci U S A. 2011 Jun 7;108(23):9530-5. doi: 10.1073/pnas.1105422108. Epub 2011 May 17. PMID: 21586637; PMCID: PMC3111315.
- 16) Bronkhorst AJ, Ungerer V, Holdenrieder S. The emerging role of cell-free DNA as a molecular marker for cancer management. Biomol Detect Quantif. 2019 Mar 18;17:100087. doi: 10.1016/j.bdq.2019.100087. PMID: 30923679; PMCID: PMC6425120.
- 17) Fiste O, Liontos M, Koutsoukos K, Terpos E, Dimopoulos MA, Zagouri F. Circulating tumor DNA-based predictive biomarkers in breast cancer clinical trials: a narrative review. Ann Transl Med. 2020 Dec;8(23):1603. doi: 10.21037/atm-20-1175. PMID: 33437802; PMCID: PMC7791253.
- 18) [Online] https://cancer.sanger.ac.uk/cosmic.
- 19) Keup C, Benyaa K, Hauch S, Sprenger-Haussels M, Tewes M, Mach P, Bittner AK, Kimmig R, Hahn P, Kasimir-Bauer S. Targeted deep sequencing revealed variants in cell-free DNA of hormone receptor-positive metastatic breast cancer patients. Cell Mol Life Sci. 2020 Feb;77(3):497-509. doi: 10.1007/s00018-019- 03189-z. Epub 2019 Jun 28. PMID: 31254045; PMCID: PMC7010653.
- 20) Fribbens C, Garcia Murillas I, Beaney M, Hrebien S, O'Leary B, Kilburn L, Howarth K, Epstein M, Green E, Rosenfeld N, Ring A, Johnston S, Turner N. Tracking evolution of aromatase inhibitor resistance with circulating tumour DNA analysis in metastatic breast cancer. Ann Oncol. 2018 Jan 1;29(1):145-153. doi: 10.1093/annonc/mdx483. PMID: 29045530; PMCID: PMC6264798.

## <span id="page-61-0"></span>**14 Urheber- und Markenrechte**

Die teilweise oder vollständige Vervielfältigung des Inhalts dieses Handbuchs erfordert die vorherige schriftliche Genehmigung durch die Sysmex Corporation, Japan.

Plasma-SeqSensei™ ist eine Marke der Sysmex Corporation, Japan.

Alle anderen Marken, Namen und Produkte, selbst wenn sie nicht spezifisch gekennzeichnet sind, sind Marken oder eingetragene Marken ihrer jeweiligen Eigentümer.

![](_page_63_Picture_0.jpeg)

April 2022 ZR150537.R1 Sysmex Inostics GmbH

Falkenried 88

20251 Hamburg, **Deutschland** 

www.sysmex-inostics.com

© 2022 Sysmex Inostics Alle Rechte vorbehalten.

# $C<sub>6</sub>$